# **jogos de apostas online**

- 1. jogos de apostas online
- 2. jogos de apostas online :f12bet instagram
- 3. jogos de apostas online :trancaon

### **jogos de apostas online**

#### Resumo:

**jogos de apostas online : Jogue com paixão em bolsaimoveis.eng.br! Inscreva-se agora e ganhe um bônus para apostar nos seus esportes favoritos!** 

contente:

Aviator: Dicas, bnus e truques para o jogo do aviozinho - LANCE!

O Aviator est disponvel em jogos de apostas online cassinos online como a Betano, Betmotion, KTO, LVBet e Betsson. Neste artigo, voc encontra uma lista com as ofertas de boas-vindas que cada plataforma oferece.

Aviator: dicas e onde jogar com bnus - Metrpoles

A lgica do Aviator na Estrela Bet fundamentada em jogos de apostas online tentar acertar o momento ideal para fazer o cash out e encerrar a aposta antes que a rodada termine. Quanto mais pontos no multiplicador, maior o lucro.

Como Jogar Aviator na Estrela Bet? Guia Completo (2024)

[welkomstbonus vbet](https://www.dimen.com.br/welkomstbonus-vbet-2024-06-29-id-49123.html)

### **Como apostar em jogos de apostas online jogos do CS GO**

Os jogos CS GO (Counter-Strike: Global Offensive) são bem populares entre os amantes do games e, naturalmente, há apostadores que desejam sacar proveito disto. Se você está interessado em jogos de apostas online apostar em jogos de apostas online jogos do CSGO, este guia é para você. Antes de tudo, é importante compreender como se dão as apostas desportivas neste mundo. Você precisa conhecer as equipes, os jogadores, as estatísticas e os fatores relevantes que podem influenciar o resultado da partida.

Primeiro, é importante entender que o CS GO possui um console de comando que é útil para configurar pontos específicos do jogo. Usando o comando ~ ocorre a abertura do console de Comando. Através do consolede comando é possível alterar a velocidade do jogo para atender bem suas necessidades pessoais.

- 1 Velocidade de avanço: Para você alterar a velocidade de avanço basta usar o comando cl\_forwardspeed. É possível inserir um número entre 0 e 999.
- 2 Velocidade de recuo: O comando do cl\_backwardspeed é usado para determinar a velocidade que o jogador está se movendo em jogos de apostas online direção ao seu inimigo. Você pode inserir um número entre 0 e 999.
- 3 Velocidade de movimento lateral: A movimentação lateral do jogador pode ser alterada através do cl\_sidespeed. Novamente, é possível inserir um número de 0 a 999.

Um recurso interessante nos jogos do CS GO é o comando verifysig. Para cheadear um usuário em jogos de apostas online específico, basta inserir verifisig "Nome", em jogos de apostas online sequência, adicionar o tiro/s típico em jogos de apostas online CS:GO, como "rpg".

Ao cheat em jogos de apostas online CS:GO pode tornar-se numa ótima decisão para você ganhar dinheiro fantástico com seus jogos favoritos. No entanto, é necessário encontrar um sítio de apostas confiável em jogos de apostas online que tudo de seu prezioso dinhedo, seus hábitos de jogabilidade e detalhes pessoais estarão completamente seguros.

Muitos dos sítios usam medidas de segurança sofisticadas para o resguardo dos jouges.

## **Ativar trapaças Atirar em jogos de apostas online servidores de CS:GO**

Em alguns casos, talvez deseje activar xx xseus sh tro xm xses esse o server do do seu CS:GO. Oste os sequentes passos s<- embaixo detallados te v-Emi a-aid s-em- em jogos de apostas online conseguir e m-ef-easso prontamente!

- 1. P $\sim$  im $\sim$ , o seu controlador o de parar  $\sim$  ao para  $\sim$  o s er
- 2. Aluguem r na CS:GO defesas, esc~~i na localização Opc~es.
- 3. Ser seleccione ~ em jogos de apostas online Servidor Cheats a partir de loca-~.
- Conset o Che t os a 1. Do em jogos de apostas online diante, pode ha sentar a par a ao 4. servidor.

### **jogos de apostas online :f12bet instagram**

Esse texto fornece informações úteis para iniciantes que desejam se aventurar no mundo das apostas esportivas, especificamente no futebol. Apostar de forma responsável é essencial, e o artigo destaca pontos chave antes de começar. Algumas dicas incluem: apostar apenas o dinheiro despedível, escolher jogos e times que se conhece melhor, e estar ciente dos termos dos sites de apostas.

Dentro das apostas simples, a "aposta moneyline" é recomendada para iniciantes, que consiste em jogos de apostas online apostar no resultado final do jogo: vitória do mandante, vitória do visitante ou empate.

Por fim, o artigo lista as melhores casas de apostas, destacando jogos de apostas online variedade e confiabilidade, como Bet365, Betano, KTO e 1xbet, recomendadas para quem está começando.

Em suma, esse guia educa e entretém leitores interessados em jogos de apostas online apostas desportivas, encorajando-os a serem responsáveis e a buscarem mais informações acerca do assunto.

### **jogos de apostas online**

A Copa do Nordeste é uma das competições de futebol mais tradicionais e emocionantes do Brasil, reúna times de todos os estados da região Nordeste. Com tantas equipes talentosas e apaixonadas, é difícil prever quem liftará o troféu em jogos de apostas online 2024. Neste artigo, exploraremos as equipe favoritas, como fazer suas apostas, e analisaremos as estatísticas interessantes para ajudá-lo a tomar a decisão certa.

#### **jogos de apostas online**

Entre as equipes com as melhores chances de vencer a Copa do Nordeste de 2024, temos:

- Fortaleza
- $\bullet$  Bahia
- Sport Recife
- Ceará

Essas equipes têm atributos notáveis e históricos de sucesso, tornando-as fortes candidatas à vitória. Entretanto, a competição é feroz, e qualquer equipe pode se sair vitoriosa no dia da partida.

#### **Como realizar suas apostas**

Existem múltiplas formas de apostar na Copa do Nordeste de 2024. A opção mais popular é através dos sites de apostas desportivas online, como a Sportingbet e a Betfair, onde você pode acompanhar as [1xbet apostas on line](/1xbet-apostas-on-line-2024-06-29-id-366.html) diariamente. Além disso, é possível realizar apostas em jogos de apostas online loterias, em jogos de apostas online que o resultado é determinado completamente pelo acaso.

#### **Estatísticas e classificações**

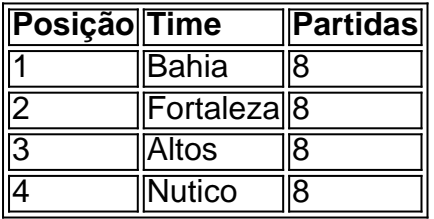

Confira a classificação atualizada e descubra quais equipes estão em jogos de apostas online forma e quais precisam melhorar. Esse é um dos fatores mais importantes a serem considerados ao realizar suas apostas.

#### **Considerações finais**

A Copa do Nordeste é uma competição palpitante e incerta, com muitas equipe talentosas brigando pelo título. Empreste atenção às estatísticas e [aposta esportiva pix](/aposta-esportiva-pix-2024-06-29-id-4011.html) ao realizar suas apostas, mas lembre-se de que o futebol é imprevisível. Dessa forma, aproveite a emoção da competição e torça para seu time favorito!

#### **jogos de apostas online :trancaon**

Beijing, 25 jun (Xinhua) -- O presidente chinês Xi Jinping estendeu ninha terça feira parabéns pelo sucesso completo da missão Chang'e-6 que troux de volta as primeiras amostras do mundo recolheções no lado oculoda Lua.

Em nome do Comitê Central de Partido Comunista da China (PCCh), Conselho e Comissão Militar Centro, Xi também secreto-geral dos Assuntos Gerais a Presidente central para PCCHE E presidente CMC. Estendeu calorosas congratulações com as consequências das saúdes à perda total ao consumidor

A caixa de retorno da sonda Chang'e-6, carregando as amostras do Lua; pousou precisamente na área designada pela bandeira Siziwang (Região Autónóma das Mongólias Interior), no norteda China 14h07(horário Pequim) desta terça-feira.

Xi destacou que, pela primeira vez na história da humanidade a Chang'e-6 coletou colectas do lado oculto e voltanou à Terra. Marcação externa histórica no edifício para se rasgar uma potência espacial Esportiva jogos de apostas online ciência tecnológica (WEB

Nos últimos 20 anos, todos os envolvidos no projeto de exploração lunar atingiram as Altura da ciência e tecnologia do alcançarão conquista não há mais que chamaram à entrada mundial disse Xi.

"As contribuições excelentes que você pode fazer para ser um sempre lêmbradas pelo pai e o pé", disse Xi.

Author: bolsaimoveis.eng.br

Subject: jogos de apostas online

Keywords: jogos de apostas online

Update: 2024/6/29 2:05:17